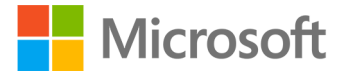

**Microsoft® Access® 2013 Step by Step** Joan Lambert and Joyce Cox ISBN-13: 978-0-7356-6908-6 First printing: February, 2013

To ensure the ongoing accuracy of this book and its companion content, we've reviewed and confirmed the errors listed below. If you find a new error, we hope you'll report it to us on our website: www.microsoftpressstore.com/contact-us/errata.

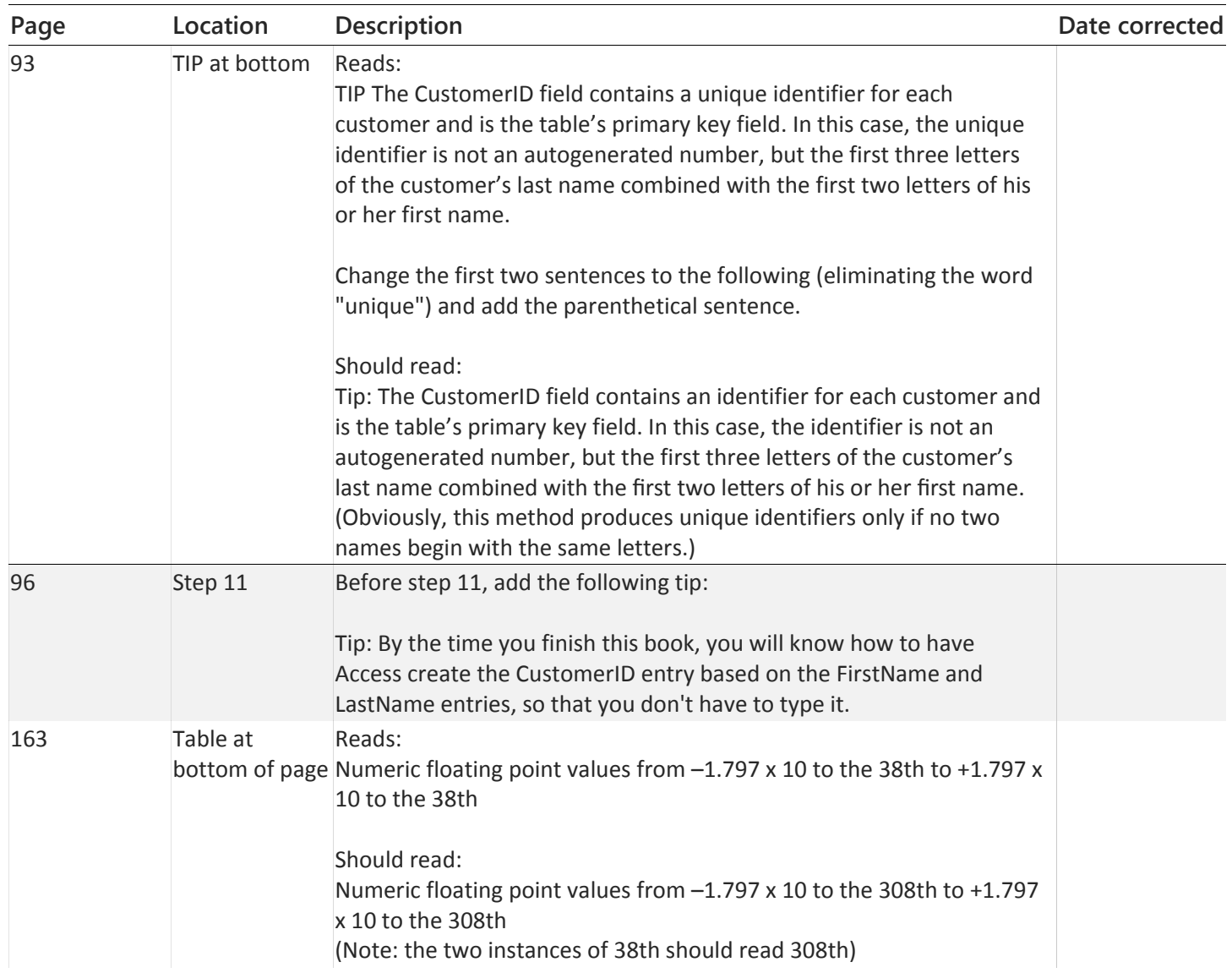

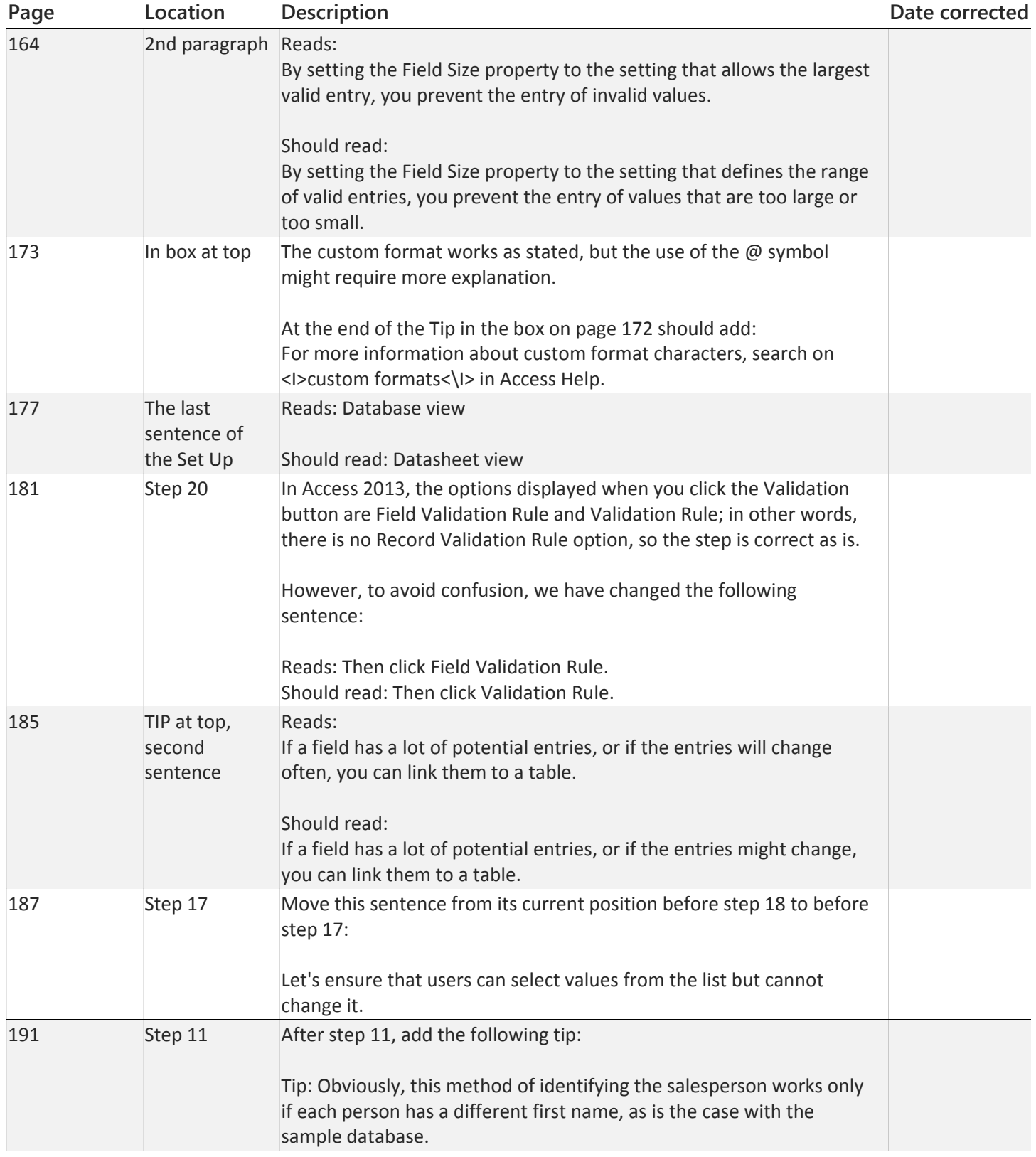

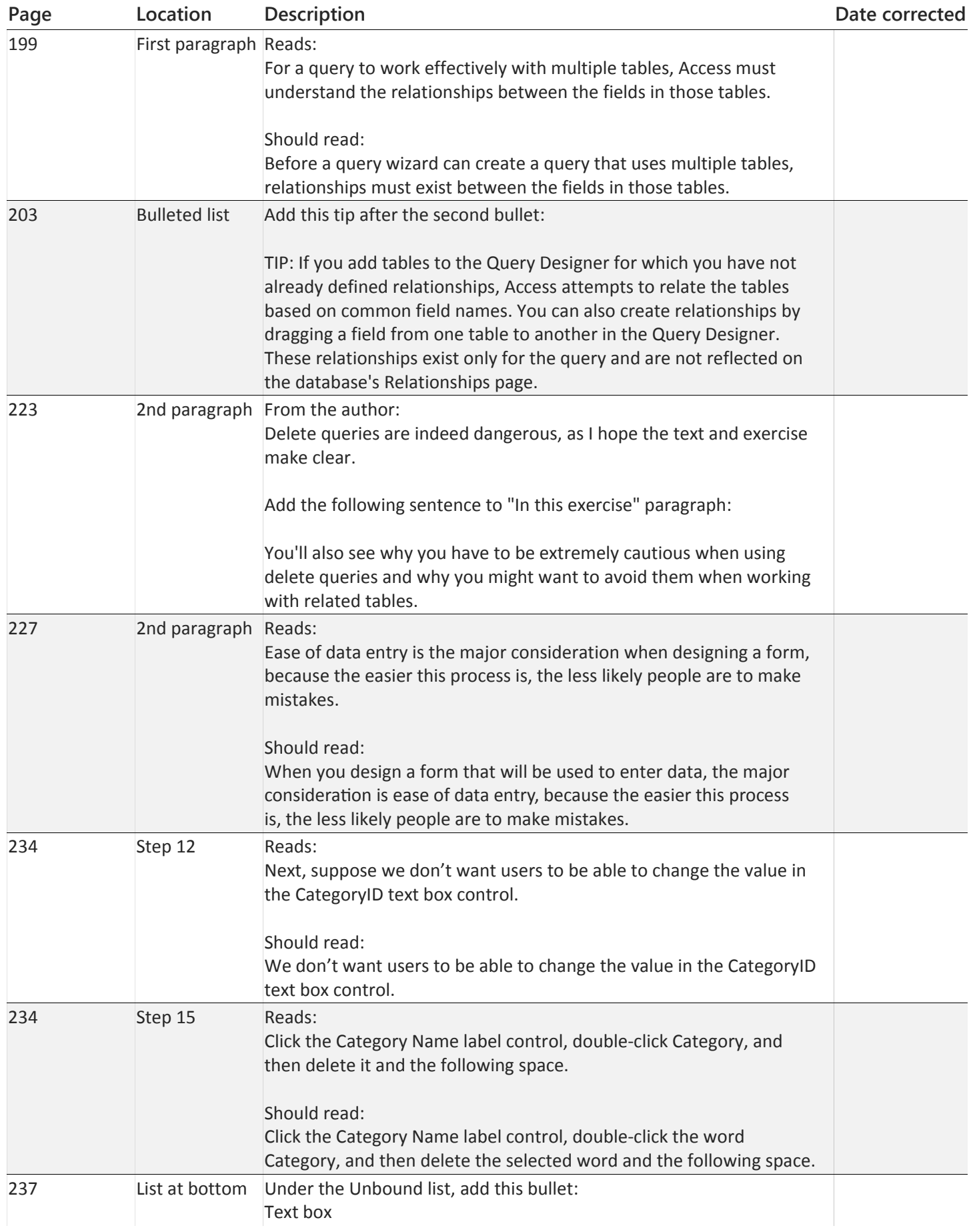

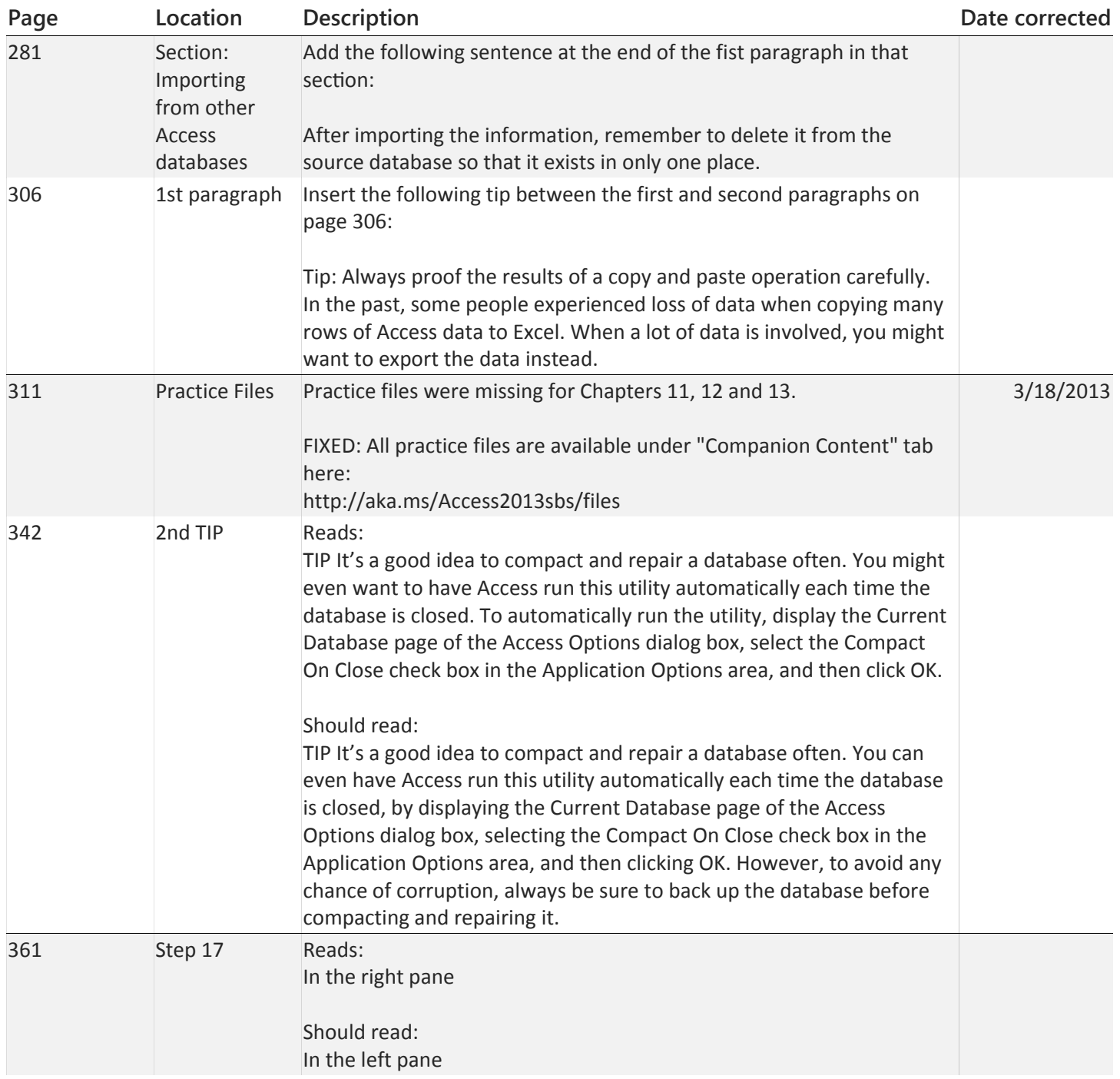